Visual Basic

- 13 ISBN 9787302189923
- 10 ISBN 7302189927

出版时间:2009-3

页数:161

### 版权说明:本站所提供下载的PDF图书仅提供预览和简介以及在线试读,请支持正版图书。

www.tushu111.com

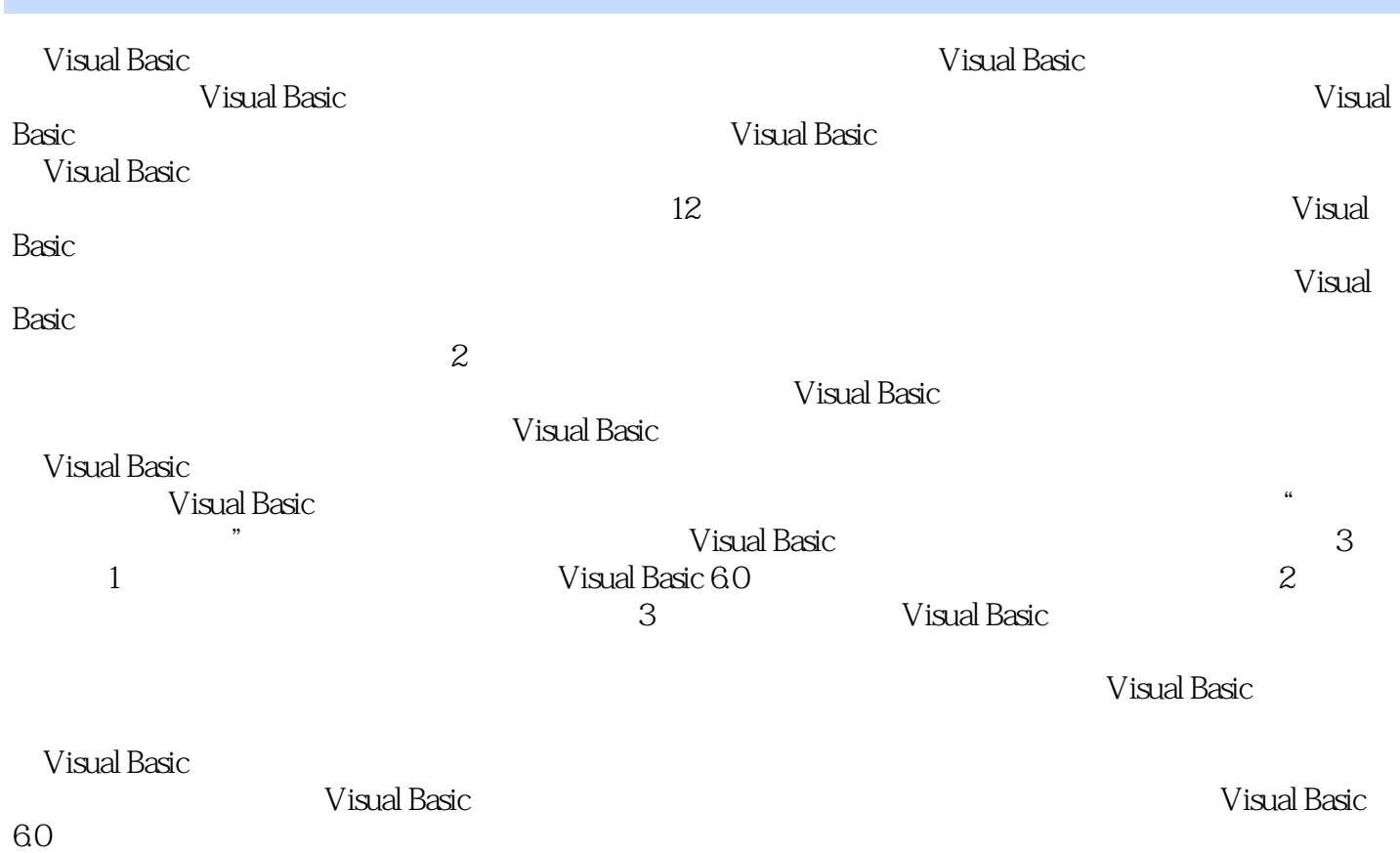

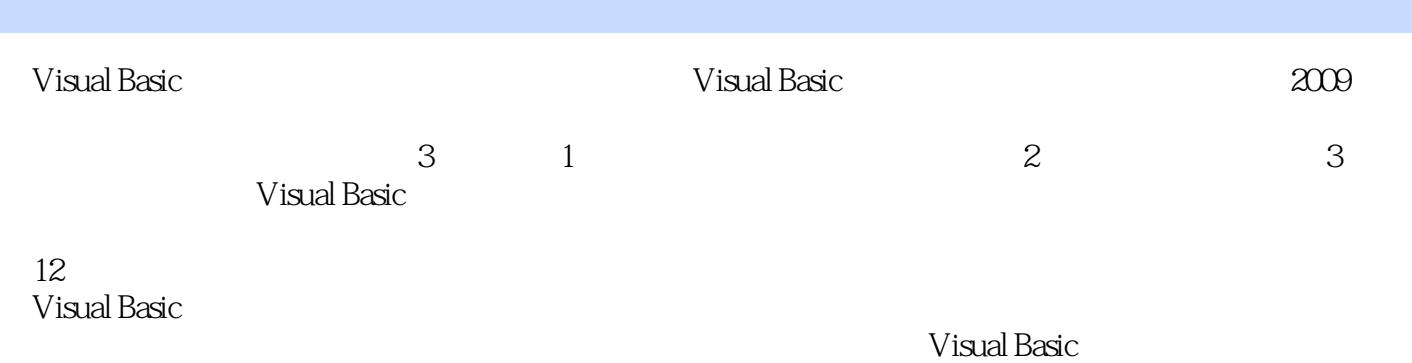

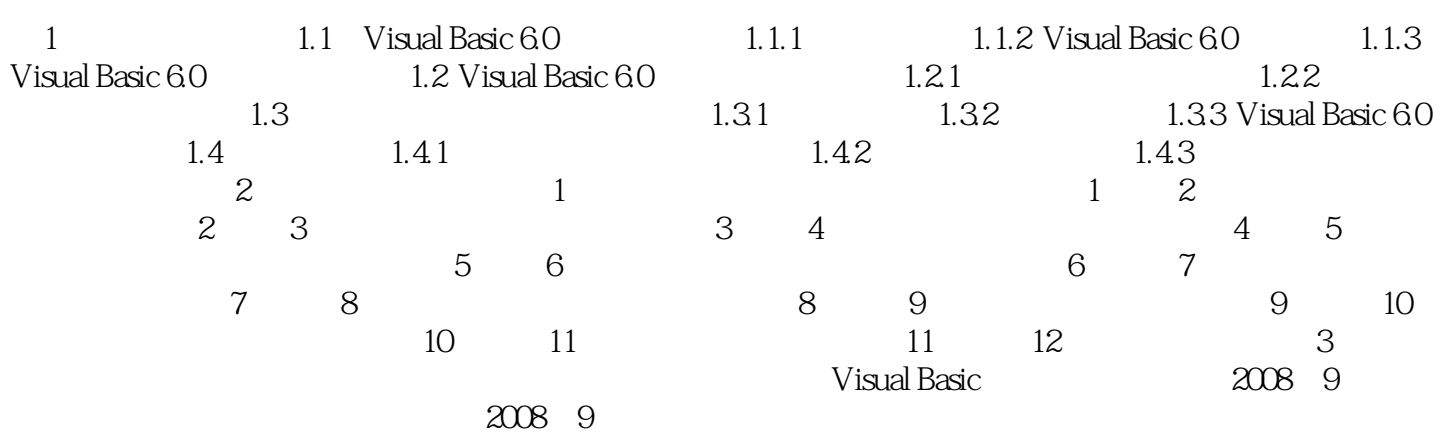

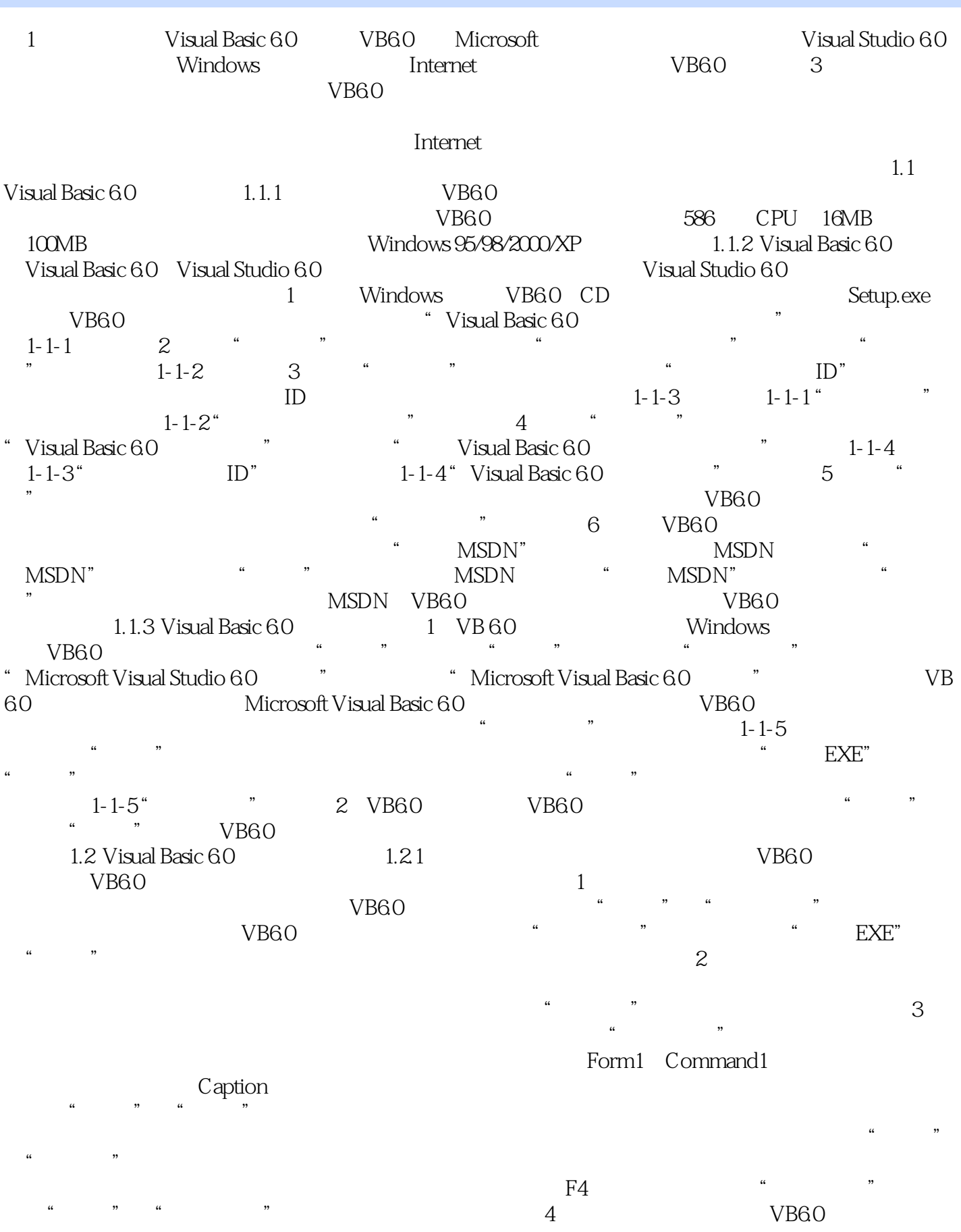

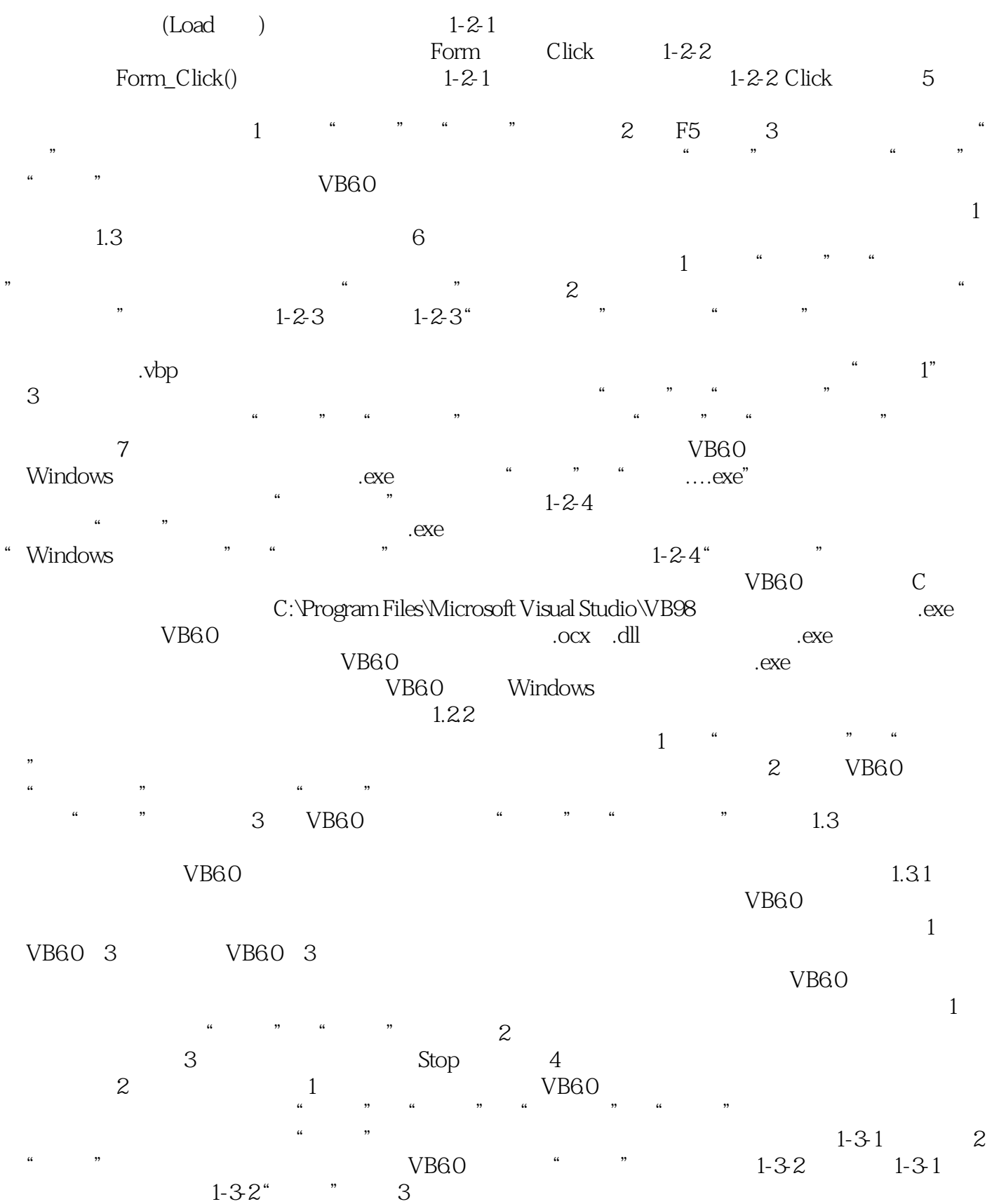

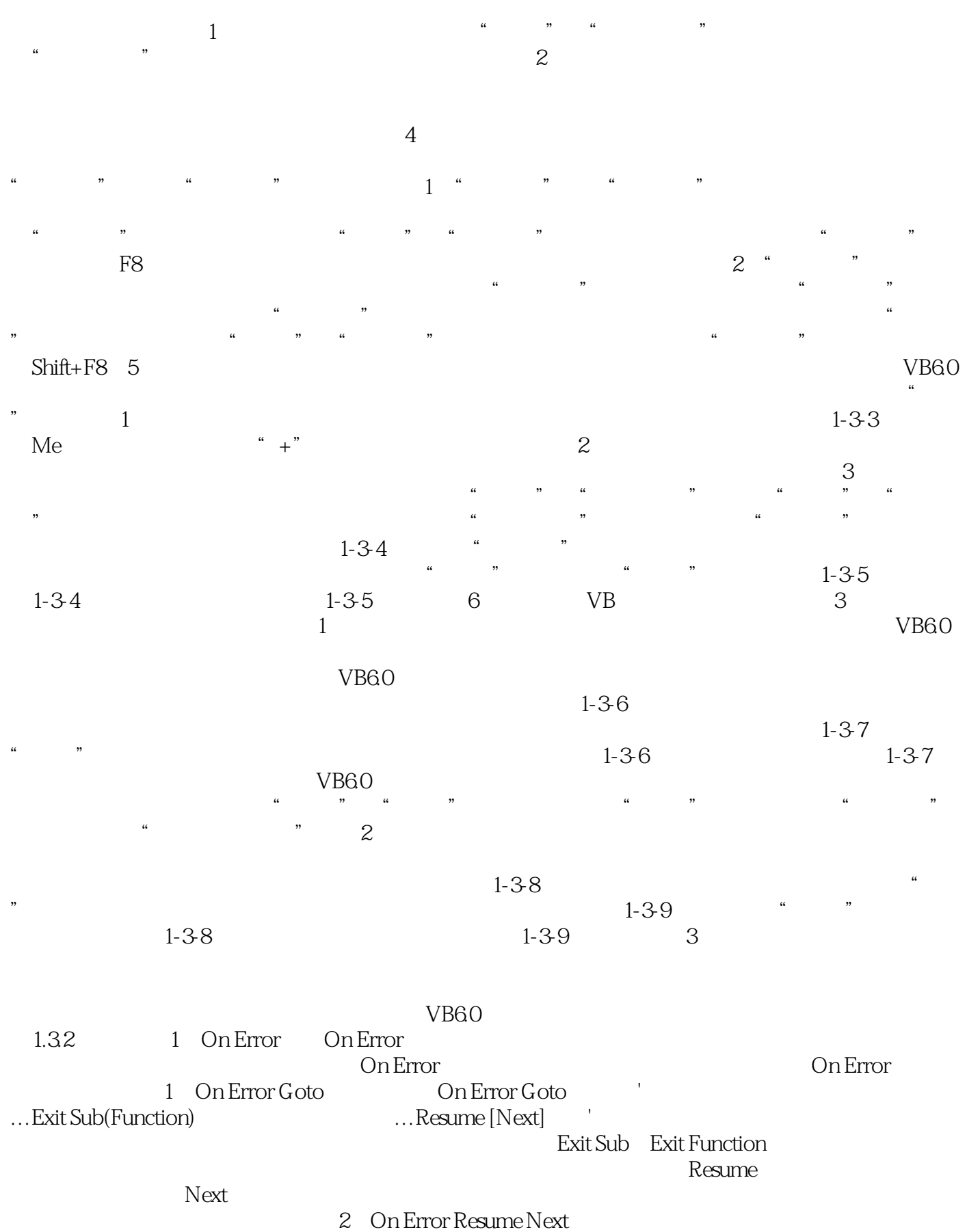

3 On Error GoTo 0

On Error GoTo 0

陷阱。2.条件编译条件编译是指由一组源代码根据不同的编译条件编译出不同的可执行文件,它也 VB6.0<br>
ud If  $\qquad$  #"  $\qquad$  #f  $\qquad$  1 Then 1#Elself If, Then, Else, End If  $#$ "  $#$ "  $#$   $#$   $#$   $#$   $#$   $#$   $#$   $1$  Then  $1#$  ElseIf 译常量表达式2 Then语句2#Else语句3#End If其中,编译常量是用#const语句定义的,格式:#Const 常量  $=$   $\frac{a}{\sqrt{1-\frac{a}{\sqrt{1-\frac{a}{\sqrt{1$  $\mathbf{R}$  , and  $\mathbf{R}$  , and  $\mathbf{R}$  , and  $\mathbf{R}$  , and  $\mathbf{R}$  , and  $\mathbf{R}$  , and  $\mathbf{R}$  , and  $\mathbf{R}$  , and  $\mathbf{R}$  , and  $\mathbf{R}$  , and  $\mathbf{R}$  , and  $\mathbf{R}$  , and  $\mathbf{R}$  , and  $\mathbf{R}$  , and  $\mathbf{R}$  ,

### $1-3-10$   $1.33$  Visual Basic 6.0

Visual Studio 6.0 MSDN Library  $VB60$  MSDN Library MSDN Library VB6.0 VB6.0 VB6.0 VB6.0 VB6.0 VB6.0 VB6.0 MSDN Library 3 VB6.0 MSDN Library 3 1 MSDN Library MSDN MSDN Library 3 1  $\ddotsc$  "The Microsoft Developer Network – MSDN Library Visual Studio 6.0  $\,$  CHS  $\,$   $\,$   $\,$  2)  $\,$ 在VB6.0环境中,选择"帮助"→"内容"、"索引"或"搜索"命令。(3)在VB6.0环境中,直接 VB60<br>F1 MSDN Library 1-3-11 1-3-11 MSDN Library MSDN Library 所附的内容不只有VB6.0的相关内容。还有微软的其他开发工具的技术文件也在其中,视安装时的选 1.4  $\overline{\phantom{a}'}$   $\overline{\phantom{a}'}$  Visual Basic

#### $R$  $\mathcal{R}$  $1$  1

 $1.4.1$  $\frac{1}{2}$  $3$  $4$  $5$  6  $1.42$  $\lambda$  1  $\sim$  3  $4$ 

 $5$  and  $1.43$ 

 $1$ 

 $3$  $4$ 

 $5$ 

 $6$ 

 $\sim$ 

*Page 8*

Visual Basic

Visual Basic<br>Visual Basic Nisual Basic 2009 Wisual Basic

 $V$ isual Basic $\alpha$ 

1  $VB$ 

本站所提供下载的PDF图书仅提供预览和简介,请支持正版图书。

:www.tushu111.com